## Chrome

## Android

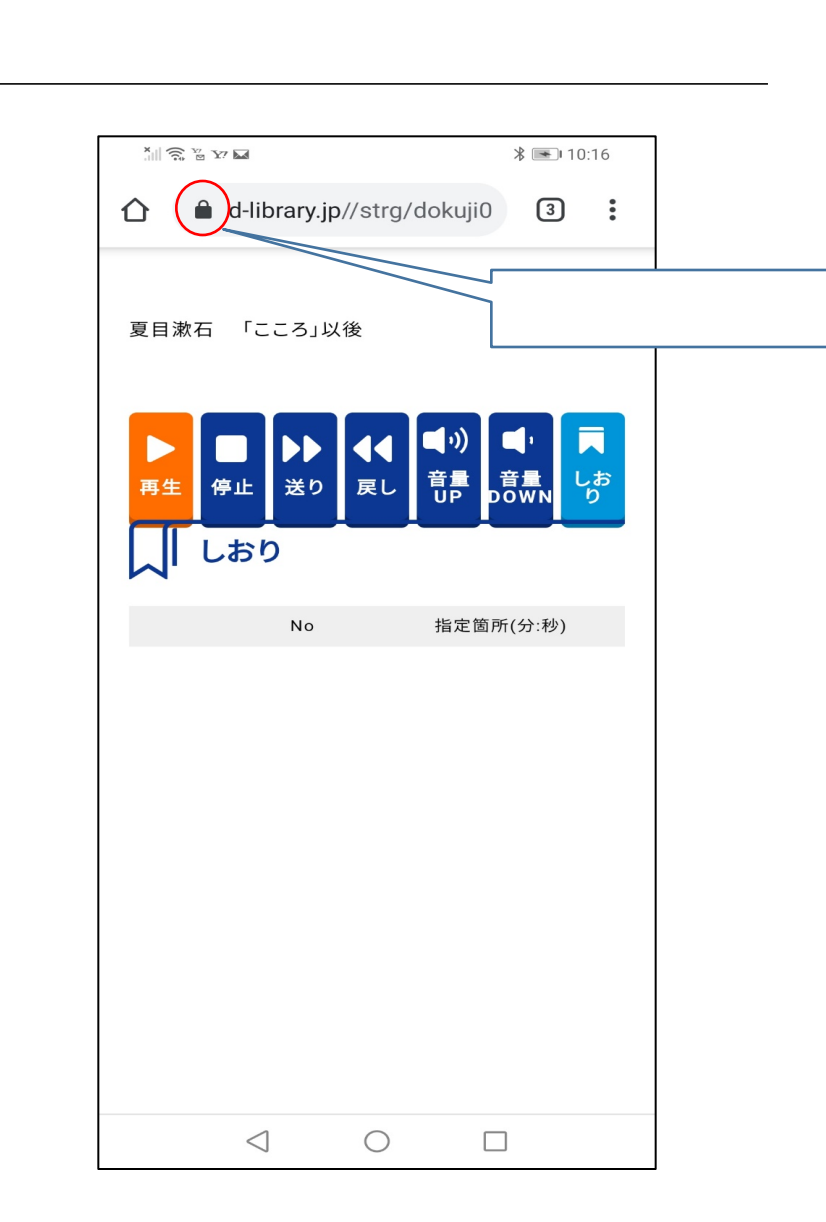

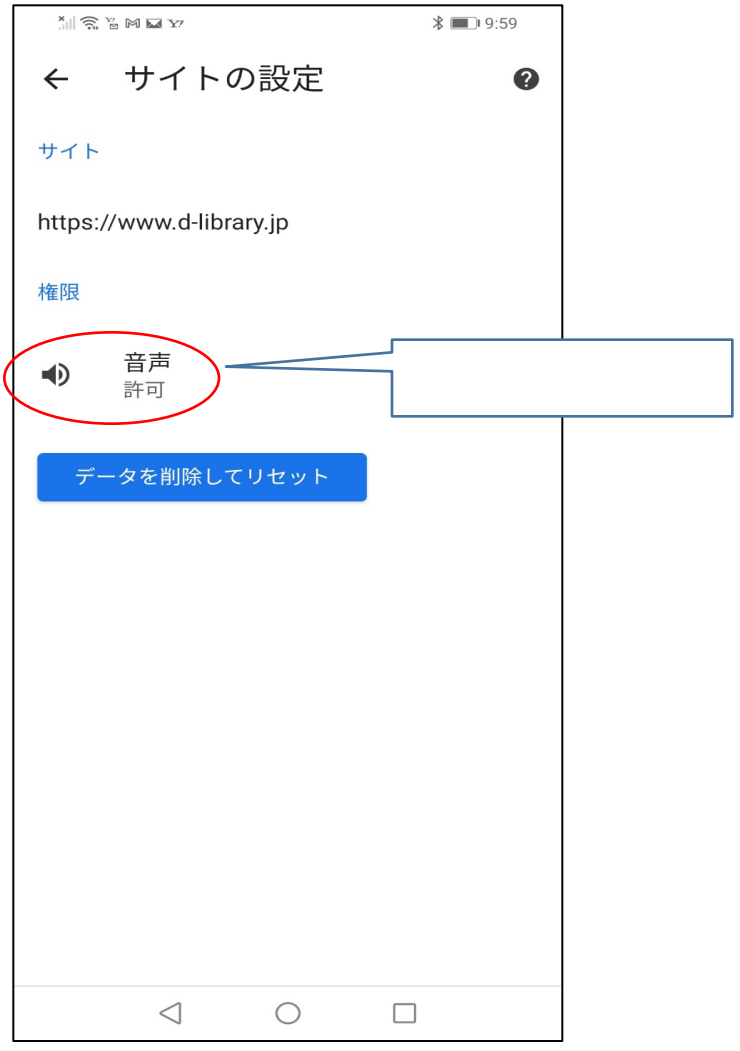

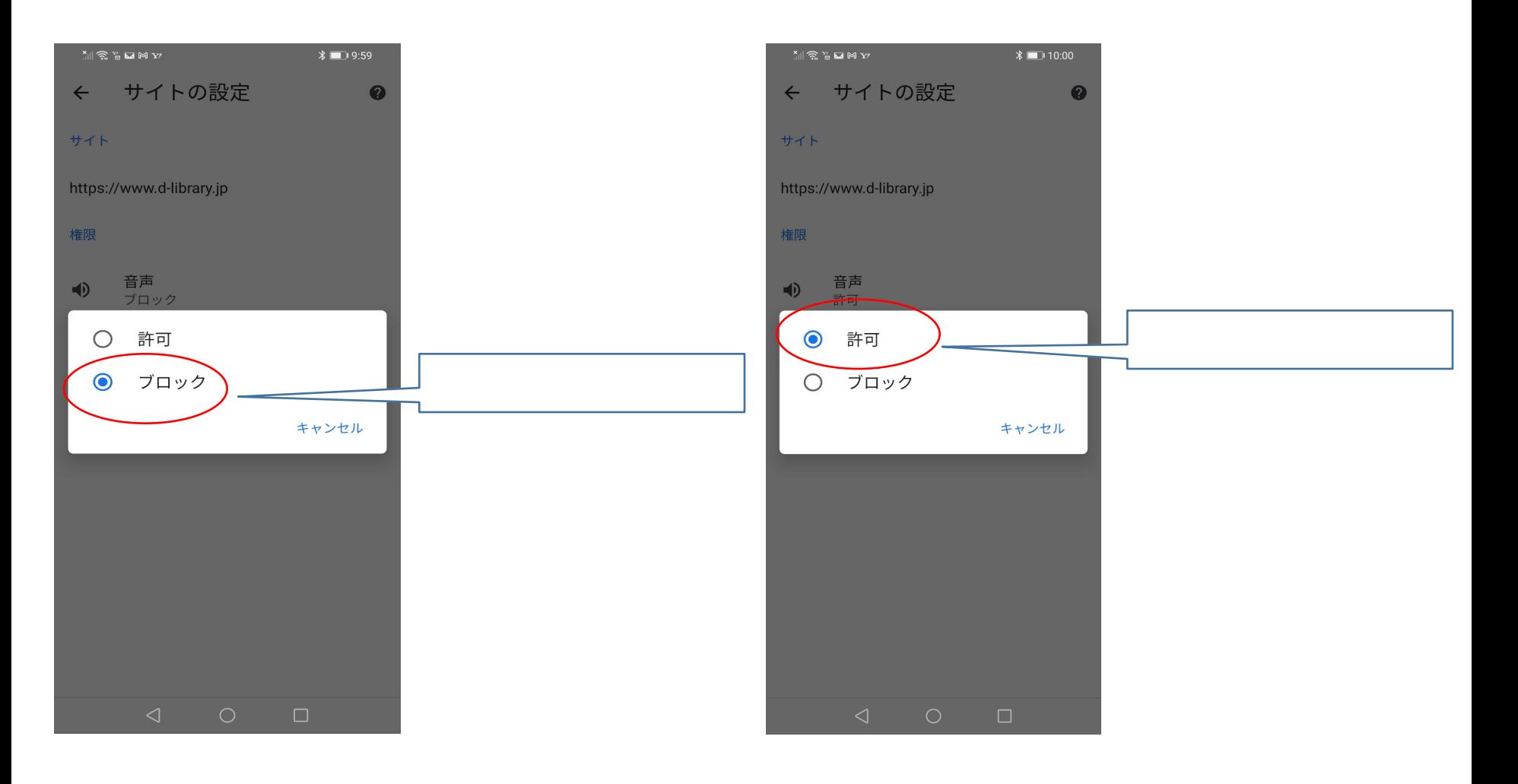

音声再生条件の設定

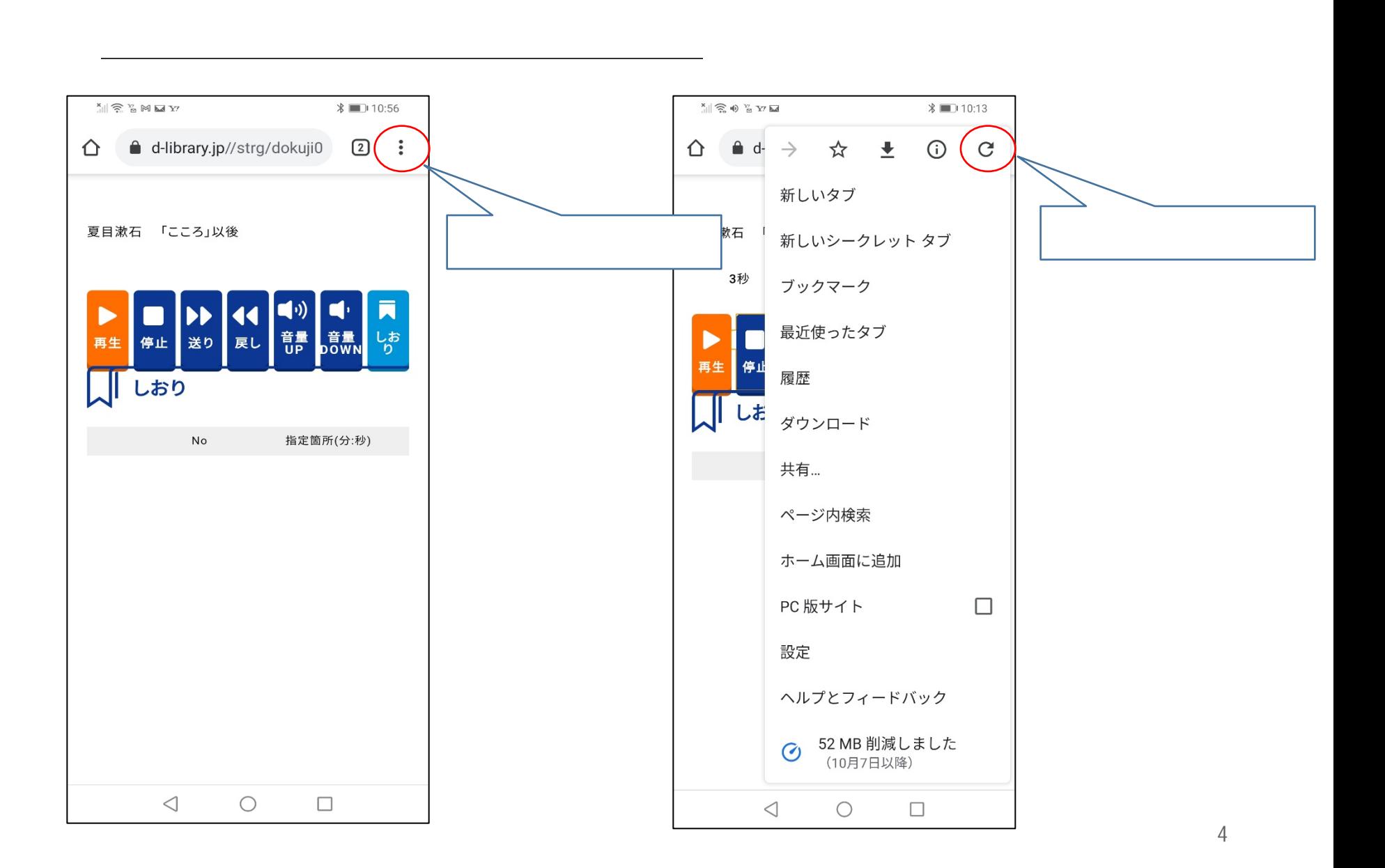